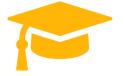

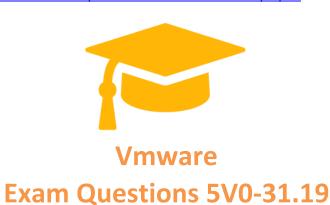

# VMware Cloud on AWS Management

https://certificationstime.com/

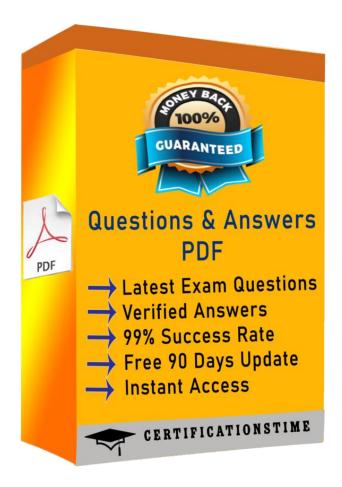

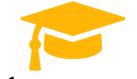

Question: 1

Which mode enables sharing tags and tag categories between an on-premises vSphere environment and a VMware Cloud on AWS SDDC?

- A. vCenter Linked Mode
- B. Hybrid Linked Mode
- C. vCenter Embedded Linked Mode
- D. Enhanced Linked Mode

Answer: B

Reference:

https://docs.vmware.com/en/VMware-Cloud-on-AWS/services/vmc-aws-manage-data-center.pdf

page 13

Question: 2

An administrator wants to enable a VMware Cloud on AWS SDDC to interoperate with an onpremises SDDC. How this is achieved?

- A. Use the SDDC console to configure the IPSEC VPN connection between the VMware Cloud on AWS and on-premises vSphere SDDC.
- B. Specify the static IP address of the on-premises SDDC when initially requesting a new VMware Cloud on AWS SDDC.
- C. Use the AWS management Console to configure the connection between the VMware Cloud on AWS and on-premises vSphere SDDC.
- D. Specify the fully qualified domain name (FQDN) of the on-premises SDDC when initially requesting a new VMware Cloud on AWS SDDC.

Answer: C

Set up a VPN connection between your on-premises data center and your SDDC. See "Configuring VPNs and Gateways" in Getting Started With VMware Cloud on AWS

Reference:

https://docs.vmware.com/en/VMware-Cloud-on-AWS/services/vmc-aws-operations.pdf

Question: 3

What is a benefit of using VMware Cloud on AWS for the deployment of VMware Horizon?

- A. VMware Horizon licensing charges are included in cost of using VMware Cloud on AWS.
- B. Customers are relieved of the responsibilities for managing their VMware Horizon Connection Server.
- C. An entire VMware SDDC can be deployed in under a few hours.
- D. Customers have control of the infrastructure underlying their instance of VMware Horizon on

Cloud on AWS.

Answer: C

**VMware** 

An entire VMware SDDC in under a couple of hours

Reference:

https://www.vmware.com/products/horizon/horizon-on-vmc-aws.html

#### **Question 4**

Which information is required when deploying a new SDDC?

A: AWS Region

B: number of clusters

Get Certified In First Attempt

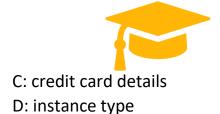

Correct Answer: A

To create an SDDC, pick an AWS region

Reference: <a href="https://docs.vmware.com/en/VMware-Cloud-on-AWS/services/com.vmware.vmc-aws.getting-started/GUID-EF198D55-03E3-44D1-AC48-6E2ABA31FF02.html">https://docs.vmware.com/en/VMware-Cloud-on-AWS/services/com.vmware.vmc-aws.getting-started/GUID-EF198D55-03E3-44D1-AC48-6E2ABA31FF02.html</a>

#### **Question 5**

Which free tool assesses the cost of running applications and VMs on VMware Cloud on AWS?

A: vRealize Business Assessment Tool

B: VMware Cloud on AWS Sizer and TCO Tool

C: VMware vCloud Architecture Toolkit

D: VMware Log Intelligence

Correct Answer: C

### **Question 6**

How can an administrator manage permissions in a VMware Cloud on AWS SDDC?

A: access the vSphere client create custom roles in VMware Cloud on AWS

B: associate predefined roles in the SDDC console with workload objects in a VMware Cloud on AWS SDDC

C: configure Hybrid Linked Mode and assign permissions to on-premises users and groups

D: use the SDDC console to group permissions into custom roles in VMware Cloud on AWS

Correct Answer: C

## **Full Access**

https://certificationstime.com/updated/5v0-31-19-exam-dumps-pdf/